# **University of Cape Town**

## **Department of Computer Science**

## **CSC3002f Supplementary Exam**

## **2007**

**Marks : 100**

**Time : 180 minutes**

**Instructions:**

• Show all calculations where applicable.

### **SECTION A : ANSWER ALL QUESTIONS**

### **Question 1: XML and Web Services [8]**

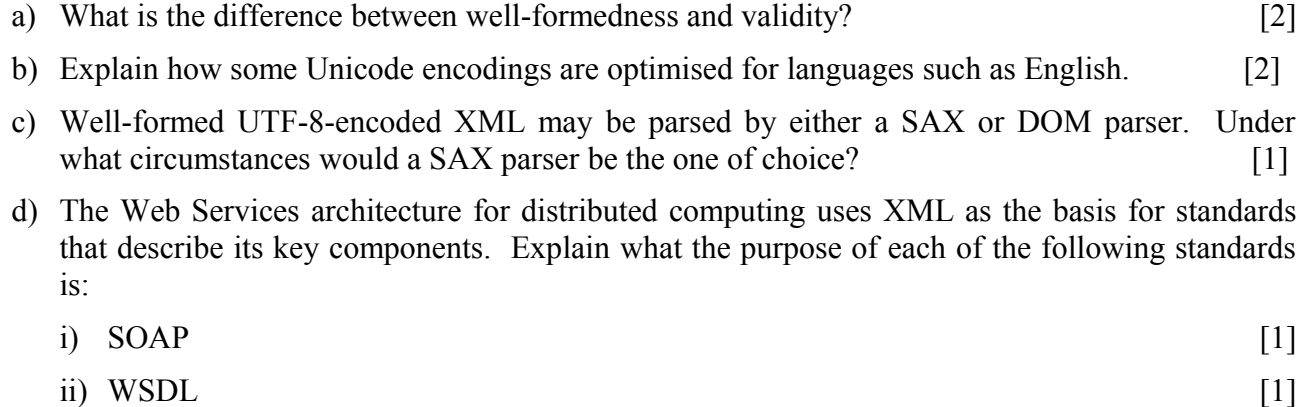

 $\lim_{\longrightarrow}$  UDDI [1]

### **SECTION B : ANSWER QUESTION 2 or QUESTION 3**

### **Question 2: XML [7]**

- a. Which Web Service standard relies most upon XML Schema? [1]
- b. Describe 2 purposes that XML Schema can serve when creating Web Services. [2]
- c. Write an XML Schema complexType type definition **notebooksType** corresponding to the content of the **notebooks** element and its descendents. Assume that the **researcher** element will occur exactly once and the **office** attribute is required.. [4]

```
<notebooks xmlns="http://bleek">
    <researcher office="111">Bleek</researcher> 
</notebooks>
```
### **Question 2: XML [7]**

a. If an XSLT engine CANNOT match the root node, what does it do? [1]

- b. If an XSLT engine CAN match the root node, what does it do? [2]
- c. Write an XSLT template to convert the **notebooks** node into the **academic** subtree. Assume that the **researcher** element will occur exactly once and that the **office** attribute is required.

[4]

```
<notebooks xmlns="http://bleek">
    <researcher office="111">Bleek</researcher> 
</notebooks>
<academic xmlns="http://bleek2"> 
    <name>Wilhelm Bleek</name>
    <office>111</office>
</academic>
```
Assume your template will be placed within the following stylesheet:

```
<xsl:stylesheet version="1.0"
    xmlns:xsl=http://www.w3.org/1999/XSL/Transform
    xmlns:source="http://bleek"
    xmlns:target="http://bleek2">
...
```

```
</xsl:stylesheet>
```